How To Install Windows Xp Using [Command](http://getdocs.westpecos.com/to.php?q=How To Install Windows Xp Using Command Prompt) Prompt [>>>CLICK](http://getdocs.westpecos.com/to.php?q=How To Install Windows Xp Using Command Prompt) HERE<<<

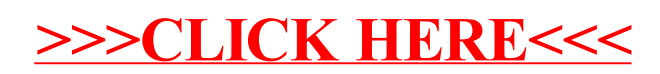